NATIONAL CHIAO-TUNG UNIVERSITY

# Introduction to Communications System: Software and Hardware Term Projects

Professor: Po-Ning Chen Teaching Assistant: Chun Huang (jarry605@yahoo.com.tw) Teaching Assistant: Chen-Chia Lai (aqz4715@gmail.com)

## I. FILE UPLOAD AND DOWNLOAD

1. You shall download your data files from

#### http://140.113.13.117:8080/CMProject/

with ID: CM2016 and password: cm2016.

*Hint:* In MATLAB, you can read in a "*xxxx*.txt" file by using the below command:

A = textread('hello.txt');

2. You shall upload your project outputs to your own folder under

#### http://140.113.13.117:8080/upload/

3. The file name of your report should be "Student ID-TX.doc" and "Student ID-RX.doc" respectively for hardware transmitter and software receiver (if you use Microsoft Words). For example, you shall name your files as "0012345-TX.doc" and "0012345-RX.doc". If you wish to renew the file that you have already uploaded, just re-upload with a proper version number such as

"0012345-TX-v2.doc", "0012345-TX-v3.doc", ..., etc.

4. The file name of your report can also be "Student ID-TX.pdf" and "Student ID-RX.pdf" respectively for hardware transmitter and software receiver (if pdf is the format you wish to use). For example, you shall name your files as "0012345-TX.pdf" and "0012345-RX.pdf". If you wish to renew the file that you have already uploaded, just re-upload with a proper version number such as

"0012345-TX-v2.pdf", "0012345-TX-v3.pdf", ..., etc.

5. The hardware project report is due at **midnight** on **December 8**. The software project report is due at **midnight** on **December 15**.

## II. BASEBAND SIGNALS AND CARRIER FREQUENCY

Below we describe how the message signal  $m(t)$  is generated.

1. A decimal number such as  $(758)_{10}$  can be binary-represented as

#### $(0010111110110)_2.$

- 2. In a binary sequence that consists of 32 bits, each "0" will be sent as −sin(2*πt*) with  $t \in [0,1)$ , and each "1" will be sent as  $\sin(2\pi t)$  with  $t \in [0,1)$ . This implies that the duration of a bit is 1 second. The sampling rate is  $\frac{1}{1000}$  seconds. Thus there will be 32,000 samples in a file.
- 3. From the above description, the frequency of the message signal *m*(*t*) is basically  $f_m = 1$  Hz.
- 4. The carrier frequency is  $f_c = 100$  Hz.

Here are some notes for your interest.

- 1. MATLAB has functions for "covering DEC to BIN" and also for "converting BIN to DEC".
- 2. If you wish to generate a  $sin(2\pi t)$  signal wave of duration "1 second" and sample it with sampling rate being equal to  $\frac{1}{1000}$  seconds, the MATLAB command is:

 $t = 0:0.001:1-0.001;$  % create an array  $[0, 0.001, 0.002, \ldots, 0.999]$  $A = \sin(2 \pi t)$ ; % evaluate  $\sin(2 \pi t)$  for each *t* 

# III. REPORT FOR SOFTWARE RECEIVER

Again, your report for software receiver should contain the following items.

- 1. Name and Student ID.
- 2. A table that lists the File Name, the Modulation Type and the Decimal Numbers your demodulator obtained.

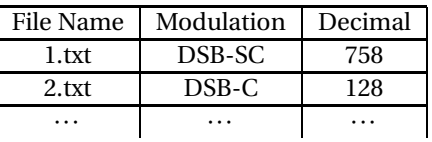

- 3. A paragraph to describe how or in which manner you design your demodulators?
- 4. For each of the messages recovered, which demodulator (i.e., which modulation type) you are using and why?
- 5. What is the main difficulty you encountered in this project?
- 6. Your demodulator program/code with comments/explanations (either inside the written report or on the program body). This will also be considered a part of the report grade.